# **Bewusstes DJ-ing**

Grundkurs vom 10.08. – 12.08.2018 Aufbaukurs vom 16.11. – 18.11.2018

**mit Wolfgang Dodel in Oy-Mittelberg (Allgäu)**

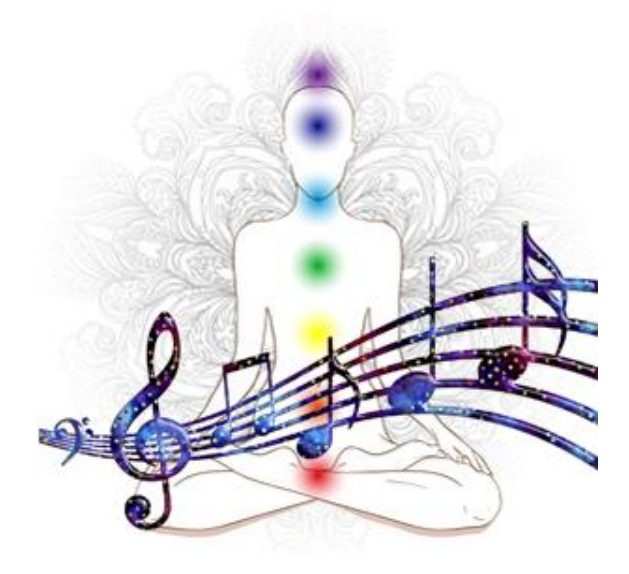

## **Was wäre, wenn Dir DJ-ing Freude bereitet und die Teilnehmer Deiner Veranstaltungen aufgrund Deiner kreativen Musikdarbietung begeistert sind?**

Beim Grundkurs lernst Du, wie Du mit der professionellen DJ-Software "Traktor Pro 2" Musik z.B. in Form einer vitalisierenden Welle für Dein Event zeitsparend zusammenstellen kannst.

Der **Aufbaukurs** eröffnet Dir viele weitere kreative Möglichkeiten für die professionelle musikalische Gestaltung Deiner Events. So kannst Du z.B. Lieder harmonisch aufeinander abstimmen (harmonic mixing), mit Musik gezielt Chakren ansprechen (Solfeggio-Frequenzen) oder Musik remixen etc.

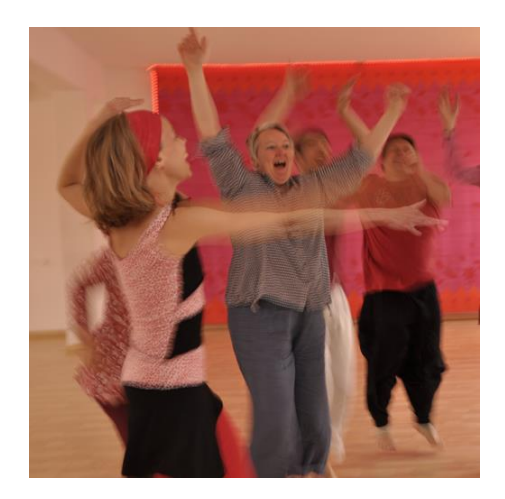

**Merkst Du, dass es Zeit wird, Dein DJ-ing auf das nächste Level zu bringen?**

## **Grundkurs**

Nach den Veranstaltungen fragen mich oft Teilnehmer, wie ich es mache, dass die Tänzer so leicht in Schwung kommen und aus dem Tanz so viel Lebenskraft und Lebensfreude schöpfen können. Der Hauptgrund ist, dass jedes Lied eine bestimmte Geschwindigkeit hat und ich die Lieder nacheinander so abspiele, dass sich eine natürliche, vitalisierende Welle ergibt. Wie das genau geht, kannst Du beim Grundkurs lernen.

Dort kannst Du auch erfahren, wie Du Deine CD-Sammlung digitalisieren kannst und Deine Musiksammlung effizient verwalten kannst. So kannst Du die Musik für Deine Events mit Leichtigkeit und zeitsparend zusammenstellen.

## **Aufbaukurs**

Eine weitere häufige Rückmeldung von Teilnehmern ist, dass sich die Reihenfolge der gespielten Lieder so harmonisch angefühlt hat und der Abend besonders war. Warum das so ist, können sich die Teilnehmer meist nicht erklären.

Aus meiner Sicht könnte es daran liegen, dass ich die Lieder harmonisch aufeinander abstimme (harmonic mixing) oder mit Musik gezielt Chakren anspreche (Solfeggio-Frequenzen). So spiele ich zum Ankommen meist Musik für die unteren Chakren damit sich das Herz von alleine öffnen kann.

Wenn die Musik schneller wird, blende ich zwei Lieder oftmals nahtlos im gleichen Takt über (Beatmixing). Dadurch können sich die Tänzer ohne Unterbrechung weiter bewegen und im Takt bleiben.

Diese fortgeschrittenen Möglichkeiten für die Gestaltung Deiner Events kannst Du im Aufbaukurs lernen. Ebenso, wie Du Musik remixen, aufnehmen und als neue Datei speichern kannst.

## **© TRAKTOR**

## **TRAKTOR IST EIN WERKZEUG UND DU BIST DER KÜNSTLER!**

#### Vorteile der Traktor-DJ-Software

**Mehr kreative Möglichkeiten**

z.B. Anfangszeitpunkte bestimmen - Lied ab dort spielen, wo es gut ist, bestimmte Takte wiederholen lassen, Lieder verlängern so lange Du möchtest, Beatmixing (den Rhythmus von 2 Musikstücken miteinander mischen und z.B. überblenden)

 Durch die **Spektralanzeige der Musikstücke**, kannst Du die Musik nicht nur hören sondern auch sehen – wie auf einem Röntgenbild. Bei mir löst die Musik-Visualisierung ganz viel Lust und Freude aus. Vielleich eröffnet sich auch für Dich eine neue Welt, weil Du sofort erkennen kannst, ob ein Musikstück schnell oder langsam ist, laut oder leise, melodisch oder mit vielen Beats. Du kannst Musik leichter an passenden stellen ein- und ausblenden oder die Geschwindigkeit anpassen.

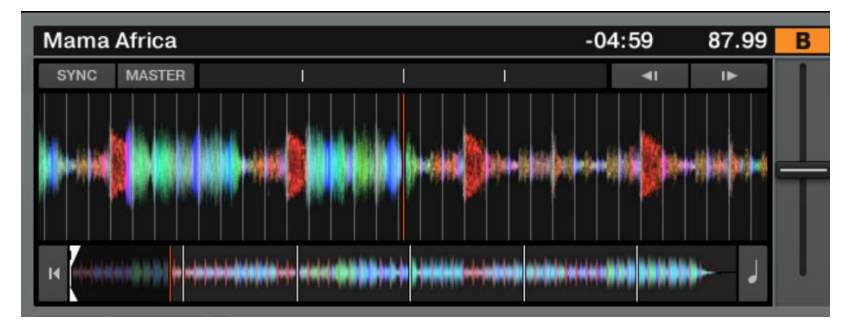

- Du kannst von jedem Lied die **Geschwindigkeit** (beats per minute BPM) automatisch ermitteln lassen. Bei Bedarf kannst Du das Lied schneller oder langsamer abspielen.
- Du kannst die **Tonarten** von Liedern ermitteln lassen und nach einem bestimmten Schlüssel die Abfolge von Liedern harmonisch abstimmen (harmonic mixing)
- Über Tonarten kannst Du **gezielt Chakren ansprechen** (es gibt einen Zusammenhang mit den Solfeggio-Frequenzen)
- Du kannst die Ansichten und Oberflächen von Traktor **individuell** auf Deine Vorlieben **einstellen**
- Falls Du iTunes nutzt, bietet Traktor Pro eine volle **iTunes-Integration**. Das heißt, Deine iTunes Musiksammlung und Playlisten sind schnell und direkt in Traktor erreichbar.
- Traktor ist die Basis-Software. Bei Bedarf kannst Du dich ständig **erweitern** z.B. 4 digitale Decks einsetzen, externe Mischpulte verwenden welche die Software steuern, Musik remixen und als neue Datei speichern usw.

#### Vorteile einer externen Soundkarte

- Externe USB-Soundkarte hat **besseren Klang** wie Standard-Ausgang von Laptop
- Externe USB-Soundkarte mit **2 Ausgängen** ermöglicht, dass auf einem Kanal Musik für das Publikum gespielt werden kann. Auf dem zweiten Kanal kann unabhängig davon Musik für das nächste Lied angehört werden.

So kann der DJ leichter in Beziehung mit dem Publikum sein, auf die Stimmung im Raum eingehen und **den Gruppenprozess im Hier und Jetzt kreativ begleiten**

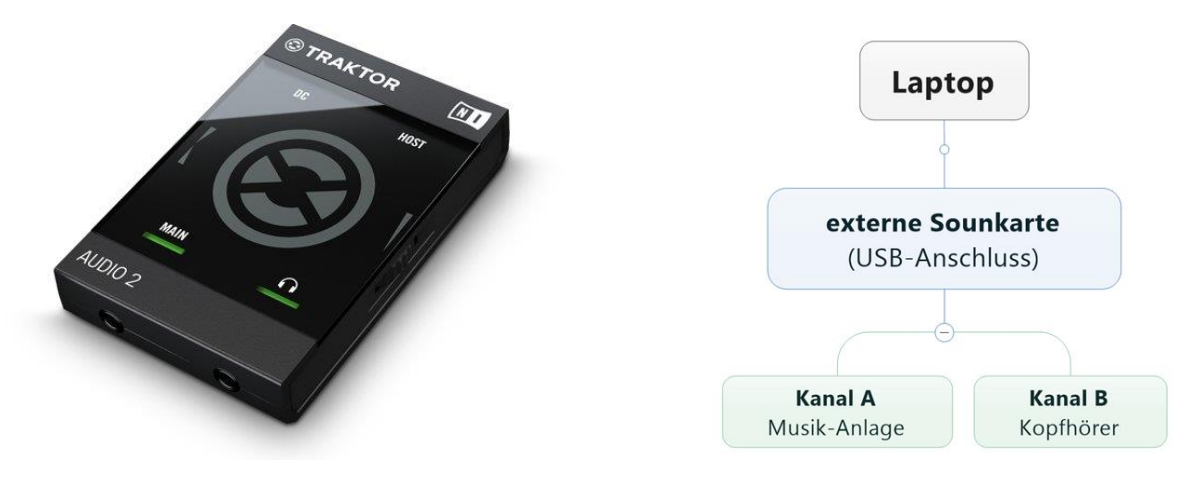

 **Geringe Kosten:** Beim Kauf der externen Soundkarte von Native Instruments erhältst Du einen 50 Euro Gutschein für die Traktor-DJ-Software. Somit kostet Dich die **Grundausstattung 148 Euro** (du kannst die Software auch ohne externe Soundkarte nutzen) Weitere Informationen findest Du unter<https://www.native-instruments.com/de/products/traktor/>

## **Warum überhaupt Digitales DJ-ing?**

- **Platzgewinn** Laptop reicht aus!
- **Zeitgewinn durch Schnelleres Finden** von Musikstücken
- **Leichtere Musikverwaltung** (z.B. Musik ordnen lassen nach Genres, Geschwindigkeit, Tonarten, Interpret, Album etc.)

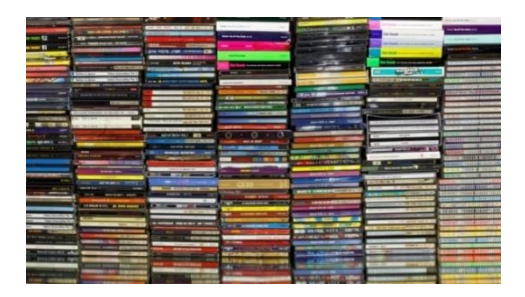

## **Grundkurs - Inhalte**

#### Welche Basis-Geräte brauche ich als DJ?

- Laptop
- Externe Soundkarte
- Kopfhörer
- Musik-Anlage
- Evtl. Mikrophon und Mischpult

#### Wie kann ich Musik digitalisieren?

- Musik von CD in mp3 umwandeln (z.B. mit der kostenlosen Software audacity)
- mp3-Musik downloaden
- Ablage im Dateisystem
- Dateien in Traktor hinzufügen und analysieren lassen

#### Grundaufbau von Traktor

- Spieler A und Spieler B
- Bedienung der Regler
- Mixer, Equalizer
- Datenbank und Filesystem
- Suchfunktionen
- Playlists
- Grundeinstellungen (Settings)

#### Wie kann ich Musik sinnvoll ordnen?

- Verwenden von Playlists
- Musik einteilen
- z.B. nach 5 Rhythmen, Genres, Übungen, Gefühle, Anlässe (Geburtstagsfeier etc.)
- Liste von Musikstücken über Ansichtseinstellungen variabel ordnen lassen
- z.B. nach Geschwindigkeit, Tonart, 5 Ryhthmen, Genres
- Vor- und Nachteile verschiedener Ordnungs-Systeme
- Vorschläge für die Musik-Verwaltung bei
	- \* privatem Gebrauch
	- \* Geburtstags-Feiern
	- \* Biodanza-Veranstaltungen
	- \* 5 Rhythmen-Veranstaltungen
	- \* Tanztherapeutischen Veranstaltungen
	- \* sonstige Veranstaltungen

#### Musik abspielen

- Musik abspielen
- Musik überblenden (manuell und automatisch)
- Musik schneller oder langsamer abspielen
- Anfangs- und Endzeitpunkte bestimmen (Cue-Punkte)

#### Musik zusammenstellen

- Musik für ein Event leicht und effektiv zusammenstellen
- Verwenden der Suchfunktionen
- Musik vorhören
- Favoriten-Leiste verwenden
- Wirkung von Musik aufgrund verschiedener Rhythmen und Geschwindigkeiten
- Musik für ein Event in Form einer Welle zusammenstellen

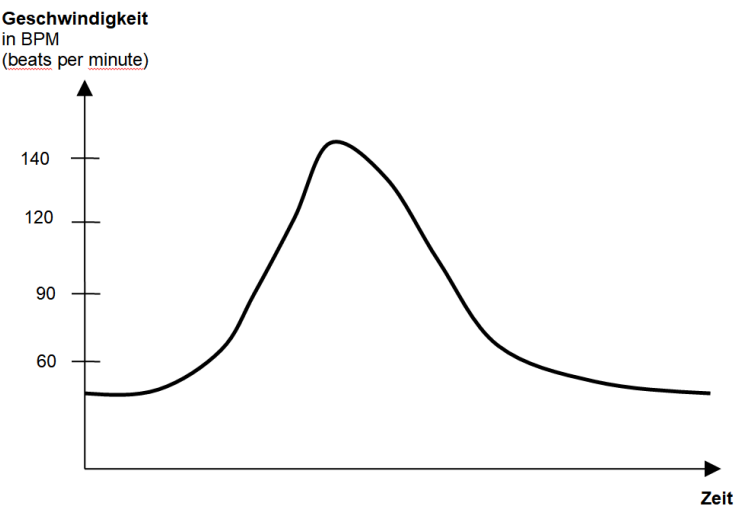

*Anmerkung: Der Kurs vermittelt die Grundfunktionen von Traktor Pro und ist KEIN 5 Rhythmen-Kurs!*

Sicherungskopie Deiner Musiksammlung erstellen

- Musik im Filesystem Sichern
- Traktor-Datenbank sichern

#### **Am Ende vom Grundkurs kannst Du Musik für Dein Event zeitsparend zusammenstellen und die Playliste beim Event automatisch abspielen lassen oder die Übergänge selber gestalten.**

## **Aufbaukurs - Inhalte**

#### Zusatzgeräte

- Mikrophon anschließen
- Warum ein Mischpult?
- Welche Mischpulte gibt es?
- Externe Controller verwenden, mit denen du die Software steuern kannst?

#### Traktor individuell einstellen

- Ansichten der Programmoberfläche anpassen (Settings)
- Spaltenansicht der Playlists anpassen
- Tastenkombinationen verwenden (Shortcuts)
- Eigene Tastenkombinationen erstellen

#### Musik verwalten – Vertiefung

- die Tonarten von Liedern mit Traktor ermitteln lassen und nach einem bestimmten Schlüssel die Abfolge von Liedern harmonisch abstimmen
- warum die Verwendung des Zusatzprogrammes "harmonic mixing" sinnvoll ist (kostet 50 Euro)
- Musik-Zusammenstellung als Sicherungskopie auf Handy kopieren (Playlisten exportieren)
- Verwendung der kostenlosen Software "mp3-tag"
- In welchem Zusammenhang wurde Lied schon einmal gespielt? Diese Funktion erleichtert die intuitive und situationsgerechte Musikauswahl im HIER und JETZT
- History anzeigen lassen z.B.: welche Lieder wurden bei einem Event gespielt?
- Playlisten z.B. als word- oder Excel Datei exportieren (wenn Du z.B. Zuhörer nachfragt, welche Lieder am Abend gespielt wurden)
- Wo ist ein Musikstück im Filesystem gespeichert? Mit einem Klick oder Tastenkombination Speicherort anzeigen lassen
- Musik-Datenbank automatisch auf Funktionalität prüfen lassen

#### Musik abspielen – mehr kreative Möglichkeiten erfahren

- Lied ab dort spielen, wo es gut ist
- gute Stellen im Musik-Stück markieren (Cue-Punkte) damit diese gezielt angespielt werden können
- bestimmte Takte wiederholen lassen (Loops)
- Lieder im Takt verlängern so lange Du möchtest,
- Beatmixing (Lieder im gleichen Takt überblenden)
- mit Musik gezielt Chakren ansprechen (Solfeggio-Frequenzen)
- Tonart von Lied ändern, um andere Wirkung auf Chakra zu erzeugen

#### Musik remixen und als neue Datei speichern

- mit der Traktor-Software
- mit der kostenlosen Software "audacity"
- Anwendungsbeispiele: 2 Lieder zusammenmixen und abspeichern, einen kompletten Abend vorher aufnehmen und dann als eine Datei abspielen lassen, gesprochene Texte mit Hintergrund-Musik untermalen, usw. usw.

Sicherungskopie Deiner Musiksammlung erstellen

- Musik im Filesystem sichern
- Traktor-Datenbank sichern
- Traktor-Backup wiederherstellen

#### **Der Aufbaukurs eröffnet Dir viele weitere kreative Möglichkeiten für die professionelle musikalische Gestaltung Deiner Events**

### **"Ich schaffe das nicht"**

Vielleicht kommen bei Dir jetzt Gedanken auf wie: "ich schaffe das nicht, das ist mir alles zu viel" oder "ich bin zu alt dafür".

Das ist völlig normal bei so viel Neuem und den vielen Informationen. Als ich am DJ-Kurs teilgenommen habe, ging es mir auch so. Ich war gestresst, verkrampft und fühlte mich wie in der Schule. Vergleichende Gedanken kam auf, wie z.B. "die anderen können das viel besser wie ich", "Ich kann das nicht", "Ich bin nicht gut genug"

Ich war anfangs so überfordert, dass ich am liebsten alles hingeschmissen hätte.

Wir werden deshalb beim Seminar auch dem inneren Prozess Raum geben, Anteile wahrnehmen, Raum für Emotionen geben, immer wieder Tanzen, Heilung geschehen lassen. Wir schaffen eine liebevolle und geborgene Umgebung, so dass Du Dich wohl fühlst und **auf liebevolle Weise das bewusste DJ-ing lernen** kannst.

### **Weitere Unterstützung**

Nach dem jeweiligen Kurs kannst Du bei Bedarf mit den anderen Teilnehmern eine whatsapp-Gruppe gründen. Ziel der Gruppe ist die Vertiefung des Gelernten, sich gemeinsam motivieren, Erfolge feiern, dranbleiben.

**BONUS-Angebot:** wenn Du möchtest, kannst Du von mir in der whatsapp-Gruppe bei Deinen Fragen & Anregungen unterstützt werden. Dieses kostenlose Angebot gilt während der nächsten 2 Monate nach dem jeweiligen Kurs.

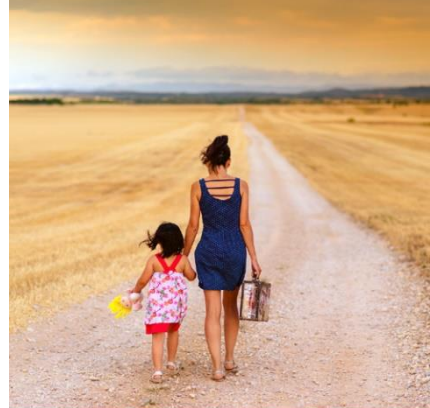

## **Für wen ist der Kurs gedacht?**

Der Kurs richtet sich an Tanz- und Musikbegeisterte Menschen, die ihr Event mit der führenden DJ-Software professionell gestalten wollen. Es spielt dabei keine Rolle, ob Du eine tänzerische Ausbildung hast oder nicht. (z.B. 5 Rhythmen, Biodanza, Tanztherapie, Soul Motion etc.)

Bei diesem Workshop lernst Du den Umgang mit Traktor Pro als Werkzeug. Wie Du Deine Events mit Traktor Pro kreativ gestaltest und welche Vorkenntnisse Du dabei nutzt, bleibt in Deiner Verantwortung.

Der **Grundkurs** ist für Anwender konzipiert, die mit digitaler Musik am Anfang stehen und keine Erfahrung mit dem Traktor-Programm haben. Grundsätzliche PC-Kenntnisse sind vorteilhaft – z.B. Umgang mit dem Datei-Explorer (Verzeichnisse anlegen, Dateien in bestimmte Verzeichnisse reinkopieren) – jedoch nicht Voraussetzung für den Kurs. Der **Aufbaukurs** ist für Anwender konzipiert, die mit digitaler Musik und den Grundfunktionen von Traktor Pro vertraut sind.

## **Bitte mitbringen**

**Laptop mit bereits installiertem und lauffähigem Traktor-Programm**

*Da ich kein Techniker bin, kann ich keinen technischen Support leisten, diesbezügliche Fragen bitte vorher mit dem Support von Native Instruments abklären.*

*Auf meinen Geräten verwende ich als Betriebssystem Windows von Microsoft. Deshalb kenne ich mich mit dem Apple-Betriebssystem nicht aus und deshalb ist Voraussetzung für die Kurse, dass Traktor auf deinem System bereits läuft!*

- **Netzteil**
- **Kopfhörer**
- **USB Stick**
- evtl. Maus zum leichteren bedienen
- evtl. externe Soundkarte, z.B. Native Instruments DJ-Sound-Interface
- evtl. einen mobilen Lautsprecher (Bluetooth).

## **Organisatorisches**

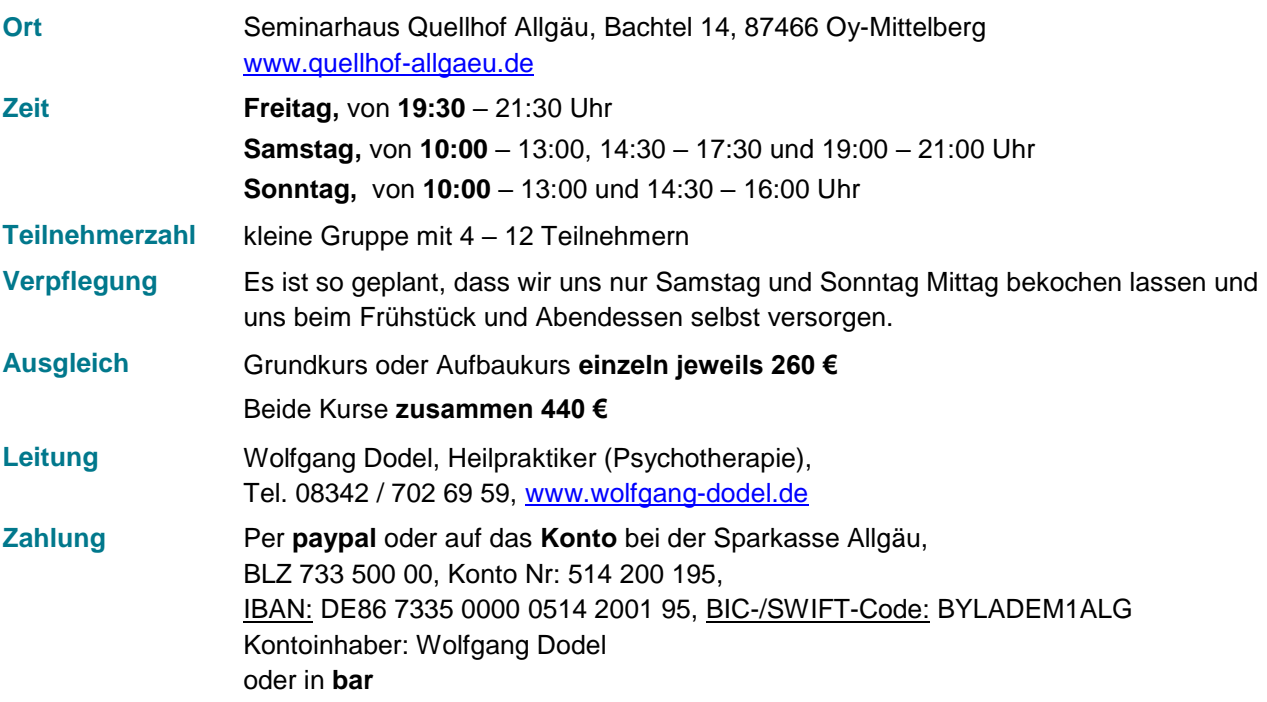

**Übernachtung** Bitte melde dich im Seminarhaus Quellhof um deine **Mahlzeiten und evtl. Übernachtung** zu buchen. Du kannst auch zu Hause übernachten, allerdings sind die Mahlzeiten im Voraus im Quellhof zu buchen: Buchung Essen und ggf. Zimmer bei Valeska, [info@quellhof-allgaeu.de,](mailto:info@quellhof-allgaeu.de) 0176 / 2130 2618

## **Hast Du noch Fragen?**

#### **Macht der Kurs für mich Sinn, auch wenn ich Traktor nur zum privaten Gebrauch nutzen mag und im Moment noch keine Tanzabende etc. anbiete?**

Ja, lasse Dich von Deiner eigenen Freude und Begeisterung leiten. Vielleicht hast Du Lust, bei Freunden und Bekannten Musik für eine Geburtstagsfeier oder Hochzeitsfeier aufzulegen? Durch die Traktor-Grundkenntnisse gewinnt Dein DJ-ing stark an Qualität!

**Ich kenne mich schon mit digitaler Musik aus – ist der Grundkurs trotzdem sinnvoll?** Schön, dass Du dich schon mit digitaler Musik auskennst. Wahrscheinlich ist dann für Dich der Abschnitt "wie kann ich Musik digitalisieren?" nichts Neues und Du kannst Dich dann ganz auf die Traktor-Software konzentrieren.

Der Grundkurs bietet eine solide und fundierte Basis für die Nutzung der umfangreichen DJ-Software. Vielleicht ergeben sich durch Traktor neue Möglichkeiten für eine effiziente Musikverwaltung, die vor allem bei der Musik-Zusammenstellung Zeit erspart.

#### **Ich biete Biodanza an und nutze dafür itunes bzw. den Windows Media Player. Damit komme ich ganz gut zurecht. Wieso sollte ich auf Traktor umsteigen?**

Du kannst Deine iTunes-Playlisten direkt in Traktor aufrufen und dann die zusätzlichen Vorteile von Traktor nutzen – wie z.B. ein Lied ab dort spielen, wo es gut ist, bestimmte Takte wiederholen lassen, Lieder verlängern so lange Du möchtest. Desweiteren kannst Du die Musikgeschwindigkeit in die Auswahl Deiner Lieder einbeziehen oder Lieder harmonisch aufeinander abstimmen. Bist Du bereit für das nächste Level von Deinem DJ-ing?

#### **Ich komme mit meiner jetzigen Musikverwaltung gut zurecht und bin noch nicht für den Umstieg auf Traktor Pro bereit.**

Das kann ich sehr gut nachvollziehen, da ja mit Deinem jetzigen System alles funktioniert und die Arbeitsabläufe gewohnt sind. Der Mensch ist eben ein Gewohnheitstier ;-) und Neues Lernen braucht in der Anfangsphase zusätzliche Aufmerksamkeit und Zeit.

Mir ging es beim Wechsel auf Traktor Pro auch so – und ich bin 2 Jahre damit schwanger gegangen, bevor ich dann in die Umsetzung gekommen bin und mein DJ-ing auf ein neues Level gebracht habe. Übrigens ein Quantensprung in meiner Arbeit!

Vielleicht magst Du nochmal die Vorteile von Traktor Pro zu Deinem jetzigen System vergleichen, damit du leichter wählen kannst, ob sich für Dich der Umstieg lohnt.

#### **Traktor Pro ist zu kompliziert für mich - Ich brauche ein Programm, das einfach in der Anwendung ist**

Das kann ich verstehen. Mir ging es am Anfang auch so – ich habe die Probeversion von Traktor installiert und ich konnte aus mir selbst heraus kein Lied abspielen!

Erst als mir dann die Funktionen gezeigt wurden, konnte ich erkennen wie einfach alles ist und das Traktor pro leicht und intuitiv bedient werden kann. Vor allem habe ich erkannt, dass ich mit viel weniger Aufwand die Musik für meine Events zusammenstellen kann.

**Ich brauche ein Programm, wo ich nicht noch diverse "Zwischengeräte" brauche, um es abzuspielen. Ganz wichtig für mich wäre es, wenn ich während die Tänzer tanzen ein Lied vorhören und einschieben könnte, je nach der Energie, die gerade im Raum ist.**

Du könntest Traktor pro auch ohne zusätzliche Soundkarte nutzen – nur mit der eingebauten Soundkarte vom Laptop. Der Nachteil ist oft, dass dann die Soundqualität etwas schlechter ist, als wie mit einer externen Soundkarte. Und Du hättest dann immer nur einen Kanal zur Verfügung – das heißt Du könntest kein anderes Lied vorhören, während ein anderes läuft.

Nach meiner fast 10-jährigen Erfahrung ist das Vorhören einer der Hauptvorteile einer DJ-Software und einer externen USB-Soundkarte. So kannst Du je nach Energie im Raum passende Lieder spielen, mit dem Publikum in Beziehung sein, auf das Publikum im HIER und JETZT eingehen und die Gruppen-Dynamik begleiten.

#### **Wird bei den Kursen auch getanzt?**

Ja natürlich! Wir werden uns immer wieder tänzerisch auflockern. Falls Schulstress, Widerstände oder sonstige emotionale Prozesse auftauchen werden wir die blockierten Energien wieder in Fluss bringen. Du darfst mit Leichtigkeit und Freude etwas Neues lernen :-)

#### **Bekomme ich Musikstücke?**

Bei Bedarf kann ich Playlisten ausdrucken, die Du dann selber downloaden kannst. Im Vorfeld werde ich Musikstücke benennen, damit wir alle mit den gleichen Musik-Beispielen die Grundtechniken üben können.